- $\bullet$
- 
- 
- 
- 
- 
- 
- 
- 
- 
- 

## Лабораторная работа № 4

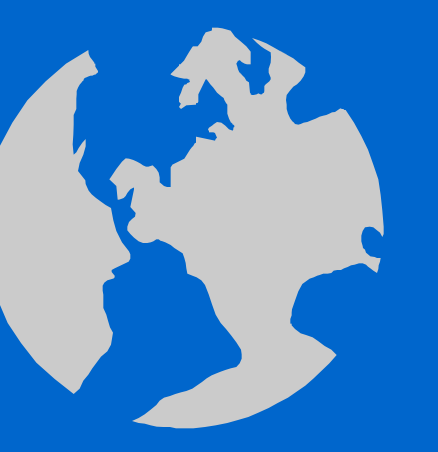

Работа в среде Турбо Паскаль. Чтение и составление программ линейных вычислительных процессов.

Пример 4.1 Написать программу, которая для заданного целого числа  $\mathcal{a}$ печатает Следующую таблицу  $a^3$   $a^6$ 

- begin
- writeln('vvedite a');
- read(a);
- $a3:=a^*a^*a; a6:=sqr(a3);$
- writeln('Tabliza treugolnaja');
- writeln(a:4);writeln(a3:4,a6:4);writeln(a6:4,a3:4,a:4)
- end.  ${recultat Alt+F5}$ Построить таблицы при а=1, 2. Объяснить работу программы. Построить структурную схему программы.

 $\bullet$ 

{programma postroenija tablizi} • var a, a3, a6: integer;  ${a3=a^3, a6=a^6=(a^3)^2}$ 

 $a^6$   $a^3$  a

 $\bullet$ 

 $\bullet$ 

Пример 4.2 Вычислить выражение **z** = ab/c +c/ab при заданных значениях a, b, c.

- Program LIN\_1;  $\{vitschislit z:=(a*b/c)+(c/(a*b))\}$
- var z,a,b,c:real;
- begin
- writeln('vvedite tschisla a, b, c');
- read $(a,b,c);$
- $z:=(a^*b/c)+(c/(a^*b));$
- writeln( $z = \{z:8:2\}$ )
- end.

Вычислить **z** при а = 5, b = 17, c = 7. Объяснить работу программы. Построить структурную схему программы.

 $\bullet$ 

 $\bullet$ 

 $\bullet$ 

 $\bullet$ 

 $\bullet$ 

 $\bullet$ 

## Пример 4.3 Построить график функции У(Х) в интервале  $X[-2,+2]$  для целых значений X, если  $a=5$ ,  $b=4$ ,  $c=1$ .

 $y = ax^2 + bx + c$ 

- Program LIN 2;
- var

 $\bullet$ 

- a,b,c,x,y:integer;
- begin
- writeln('vvedite znatschenie X');
- read $(x)$ ;
- $a:=5$ ; b:=4; c:=1;
- $y:=a*\overline{sqr(x)}+b*\overline{x+c};$
- writeln('x=',x,',','y=',y)
- end.

Объяснить работу программы. Построить структурную схему программы.

 $\bullet$ 

 $\bullet$ 

 $\bullet$ 

 $\bullet$ 

 $\bullet$ 

 $\bullet$ 

 $\bullet$ 

 $\bullet$